## МИНИСТЕРСТВО ОБРАЗОВАНИЯ И НАУКИ РЕСПУБЛИКИ БАШКОРТОСТАН ГОСУДАРСТВЕННОЕ АВТОНОМНОЕ ПРОФЕССИОНАЛЬНОЕ ОБРАЗОВАТЕЛЬНОЕ УЧРЕЖДЕНИЕ СТЕРЛИТАМАКСКИЙ КОЛЛЕДЖ ФИЗИЧЕСКОЙ КУЛЬТУРЫ, УПРАВЛЕНИЯ И СЕРВИСА

## **МЕТОДИЧЕСКАЯ РАЗРАБОТКА ВОРКШОП (ПРОФЕССИОНАЛЬНАЯ МАСТЕРСКАЯ)**

## **Работа FIT отдела туроператора**

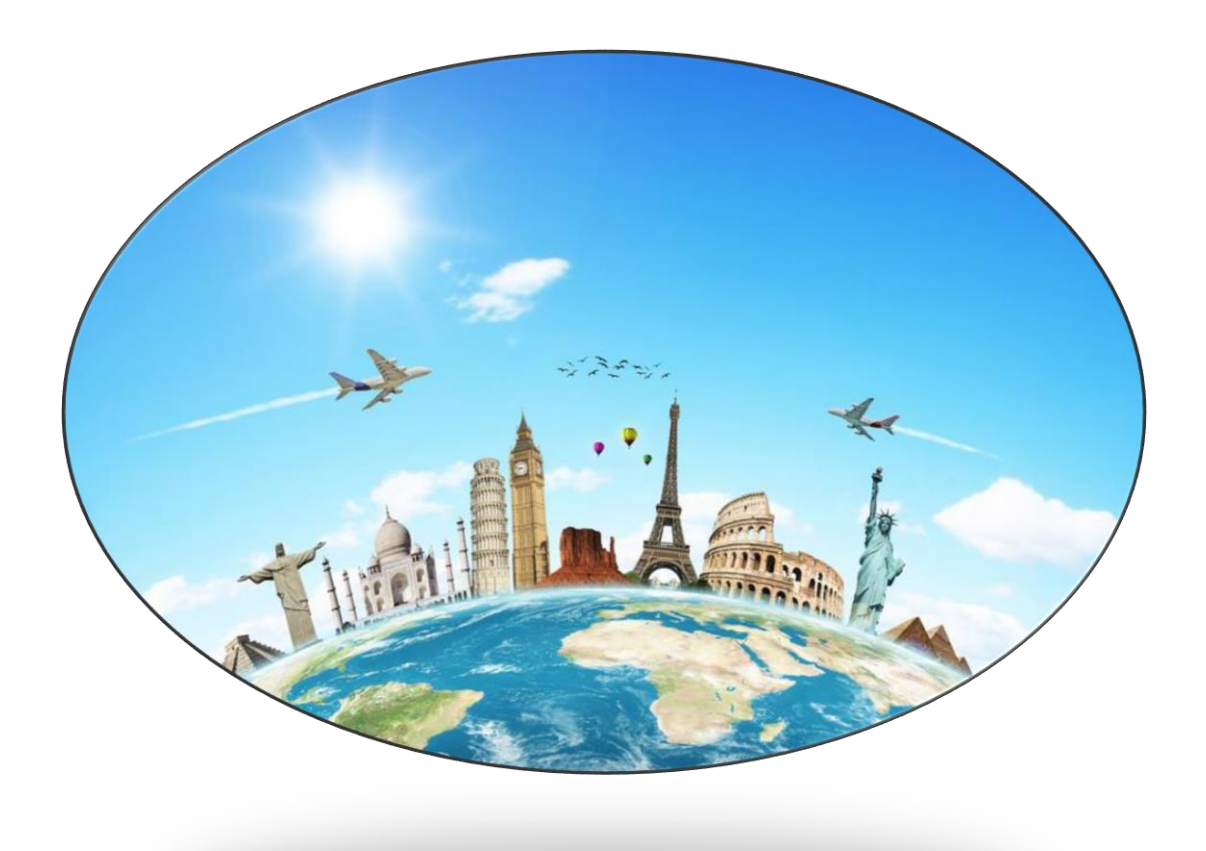

Стерлитамак - 2020

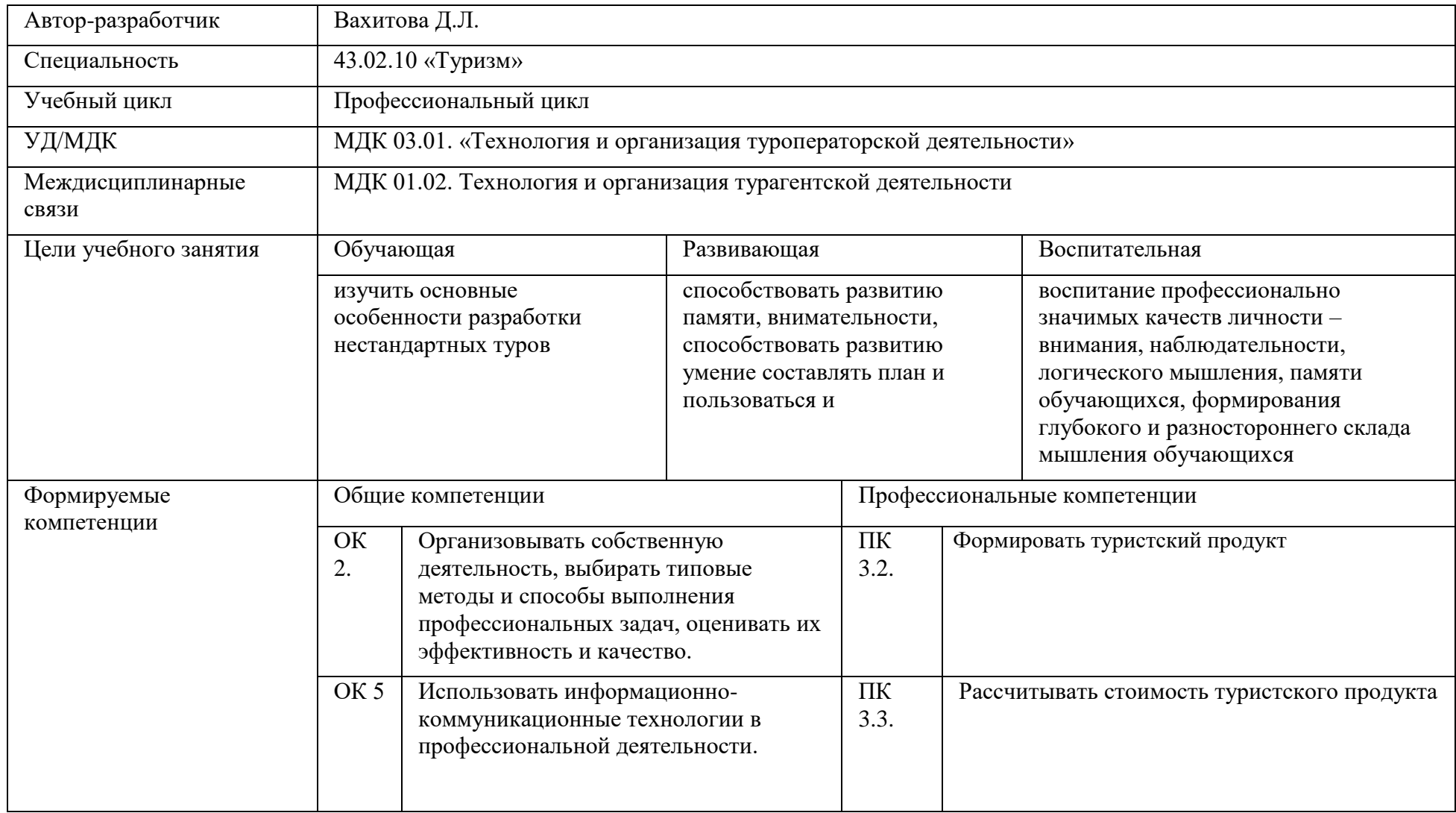

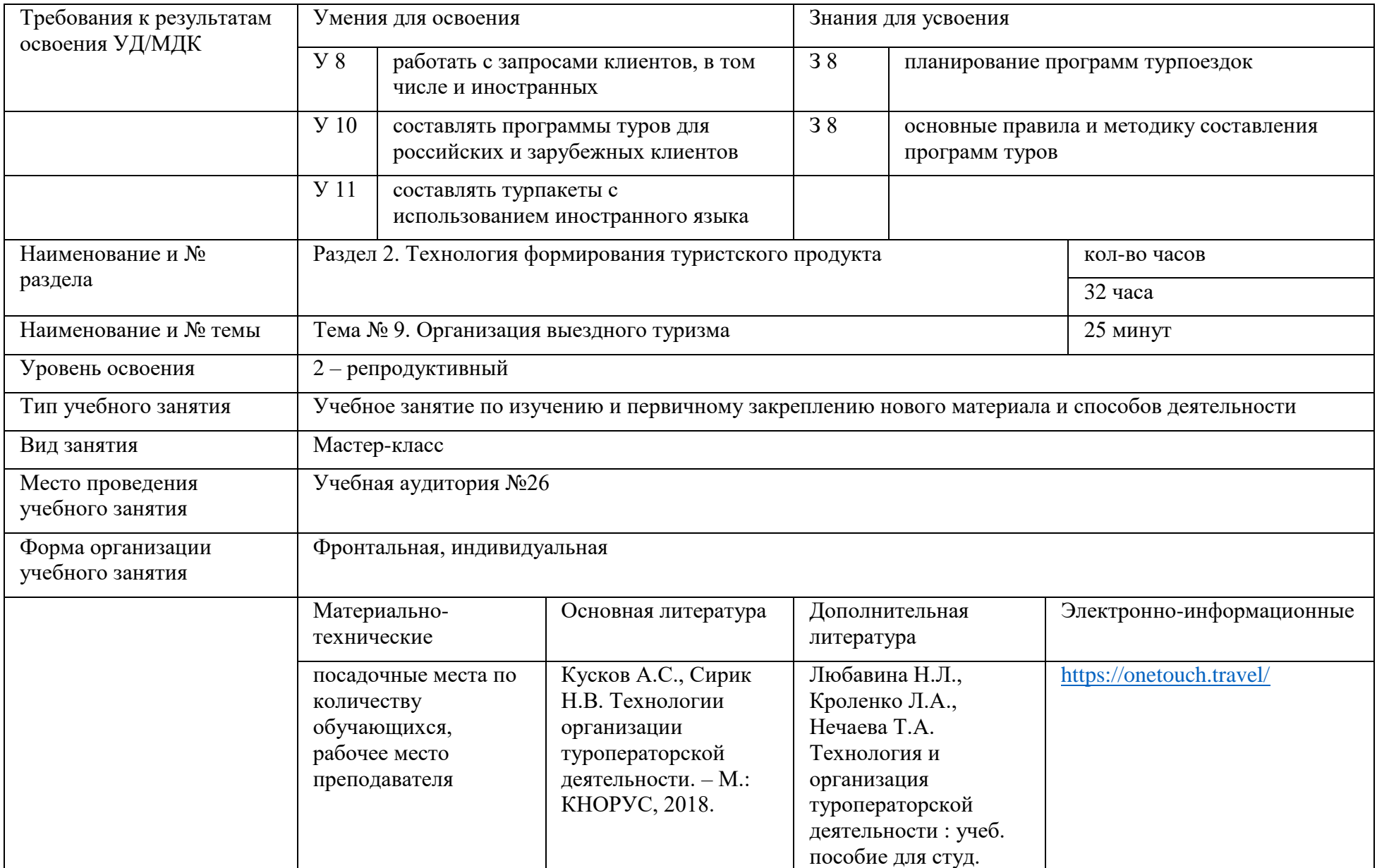

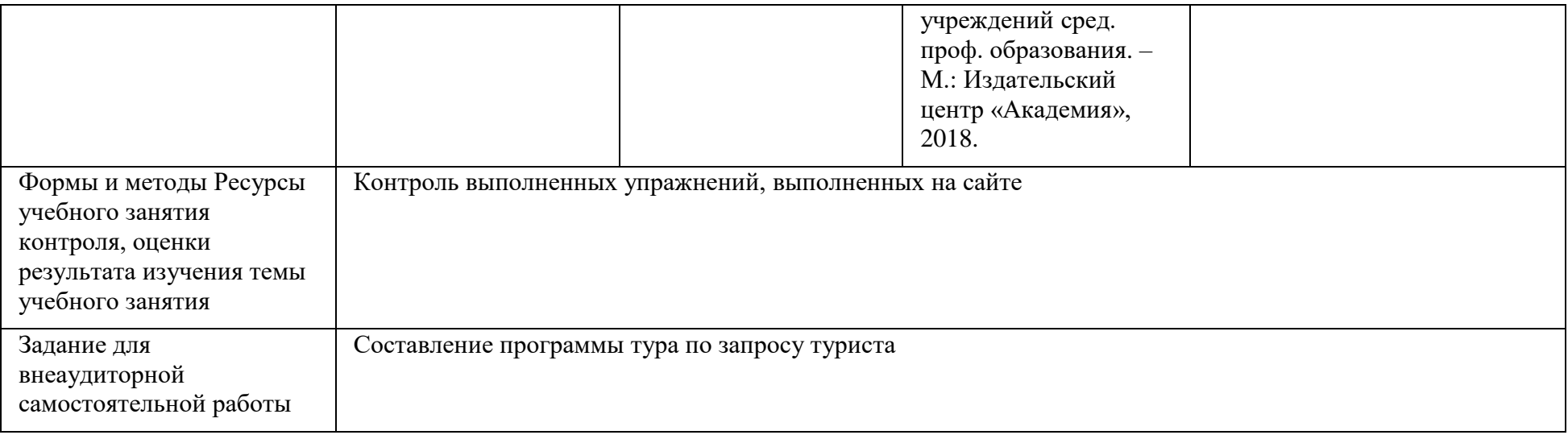

## **Этапы и хронология учебного занятия**

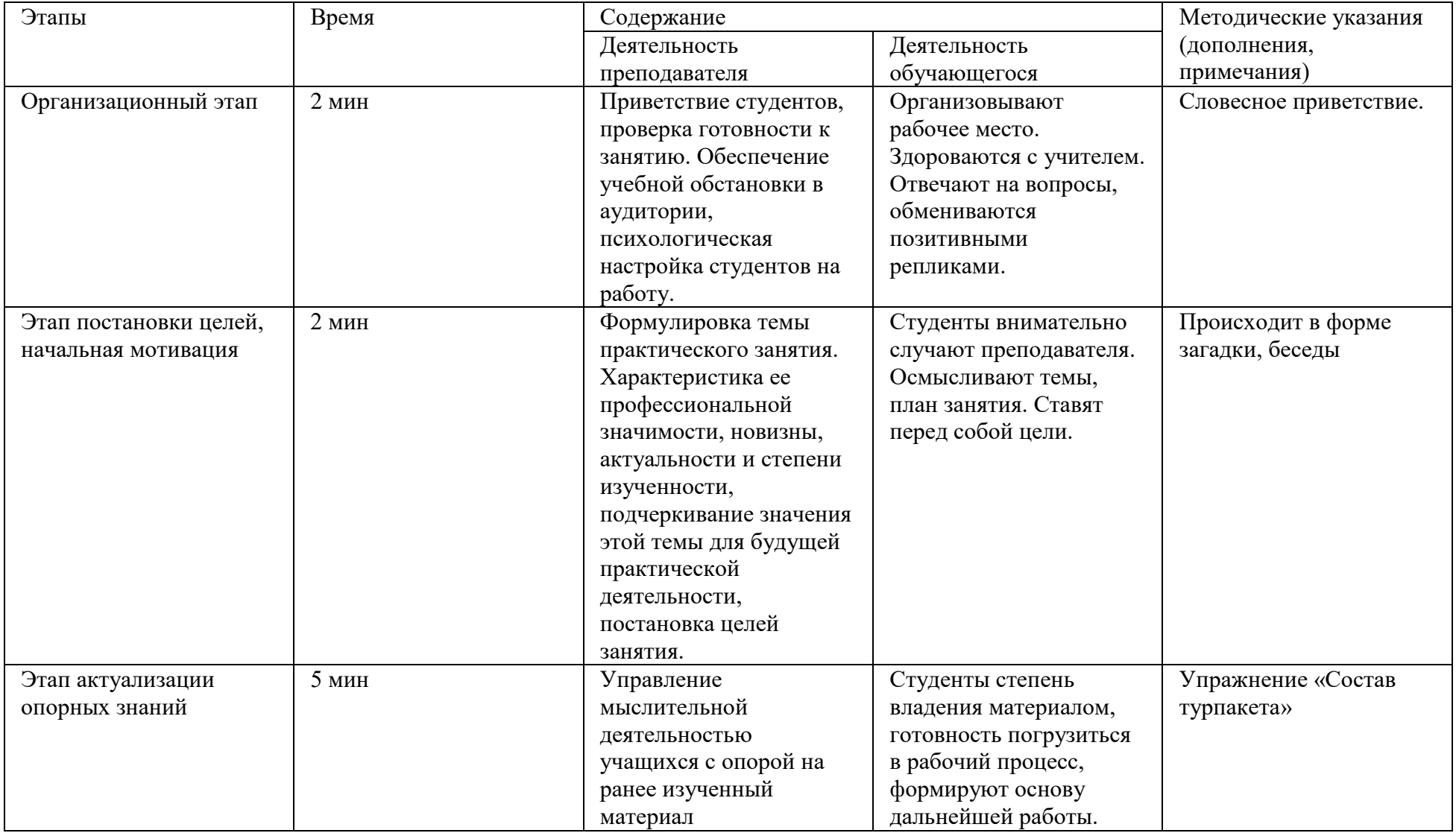

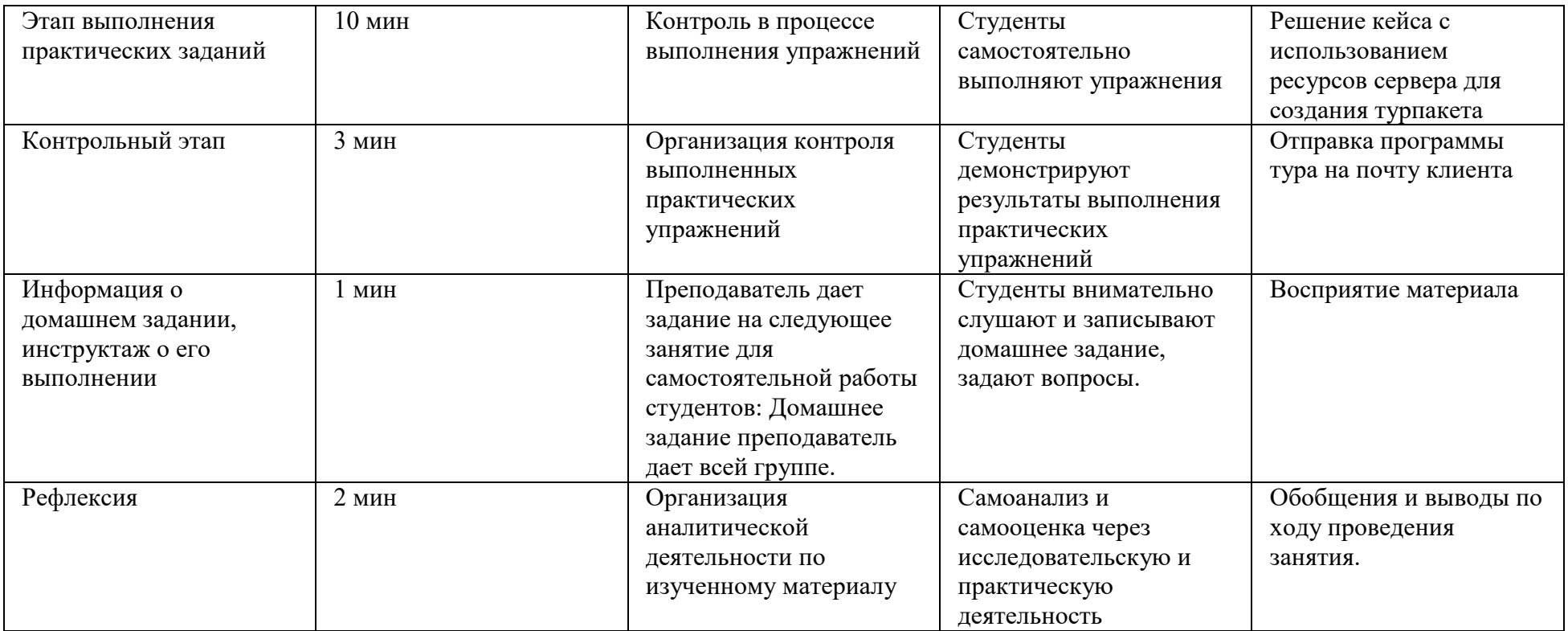

1. Организационный этап

Добрый день, дорогие друзья. Рада приветствовать вас на сегодняшнем занятии. Меня зовут Диана Лермановна и наше сегодняшнее занятие будет посвящено коммуникациям в профессиональной деятельности.

2. Этап постановки целей, начальная мотивация

Для начала я предлагаю вам отгадать слово, которое объединяет все изображения, представленные на экране.

*(На экране изображены самолет, глобус, чемодан и гостиница)*

Верно, это путешествие.

А что такое путешествие? Сегодня мы с Вами попробуем создать проект путешествия для заказчика.

3. Этап актуализации опорных знаний.

Какие синонимы к слову «путешествие» вы можете назвать? *(поездка, туризм, тур)*

Что такое тур? *(Тур – это комплекс услуг или товаров, объединенных целью путешествия)*

Какие услуги входят в состав тура? *(перелет, трансфер, проживание, питание, экскурсии и т.д.)*

Какие фирмы занимаются формированием туров? *(туроператоры)*

4. Этап выполнения практических заданий.

В рамках сегодняшнего мастер-класса мы должны решить следующий кейс: к нам обратилось турагентство «Семейный чемодан» с просьбой разработать тур для туристов из Уфы в Москву на новогодние праздники. Туристы хотят поселиться в отеле уровня трех звезд. Отель должен находиться возле метро. Туристы хотели бы поучаствовать в двух экскурсиях. Одна – обзорная, так как туристы в первый раз отправляются в этот город, вторая – связанная с новогодней тематикой. тер

Для начала нам необходимо подобрать авиабилеты. Для этого нам необходимо выбрать дату вылета, город вылета, город прилета и количество человек. Для перелета по обратному маршруту также необходимо выбрать дату вылета.

Поиск авиабилетов происходит через системы GDS. Давайте вспомним, что из себя представляет система GDS. *(GDS (от англ. «Global Distribution System» – переводится как «Глобальная дистрибьюторская система») – это международная система бронирования)*

После того, как система выдает нам подборку перелетов, нам необходимо выбрать наиболее оптимальный вариант. Выгодны ли для туриста ночные перелеты? Стоит ли туристу прилетать в город назначения ранним утром? Какой из вариантов перелета будет наиболее оптимальным? Для выбора данного варианта перелета необходимо выбрать специальную иконку рядом с выбранным вариантом, а затем создать новую подборку. Давайте договоримся, что подборку тура Вы назовете своим именем и фамилией.

После выбора авиаперелет нам необходимо забронировать номер в отеле. Давайте перейдем во вкладку «Отели». Для выбора отеля нам необходимо выбрать город, дату заезда, дату выезда, количество номеров, количество проживающих, а кроме того звездность отеля. После этого система выдаст подборку возможных отелей. Давайте вспомним, какие требования к географическому расположению отеля были у заказчика. *(Отель должен находиться недалеко от станции метро)* Выбранный отель необходимо добавить в созданную Вами подборку.

Далее необходимо выбрать трансфер. Что такое трансфер?

Для выбора трансфера переходим по соответствующей ссылке. В какой аэропорт прилетят туристы? Для выбора трансфера выберем соответствующий аэропорт, а также выберем город Москва – так как отель находится в самом городе. Необходимо выбрать количество человек, которым необходим трансфер. Нам необходимо выбрать приемлимый тариф и добавить его в подборку. Аналогично поступаем по обратному трансферу.

Кроме того, в состав тура можно включить экскурсионную программу.

После того, как подборка готова, можно сохранить ее в пдф-формате для того, чтобы отправить ее клиенту.

5. Контрольный этап.

Давайте проверим, получилось ли у вас создать индивидуальный тур для туриста? Какие возникали трудности?

6. Информация о домашнем задании, инструктаж о его выполнении.

Дома я попрошу вас создать еще одну подборку для индивидуального тура.

7. Рефлексия.

Было ли для вас полезно сегодняшнее занятие?

Все ли у вас получалось?

На столах у вас лежат карточки, я предлагаю вам выбрать, как они поступят с информацией, полученной на уроке. Чемодан – всё, что пригодится в дальнейшем. Мясорубка – информацию переработаю. Корзина – всё выброшу.